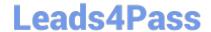

# C2040-928<sup>Q&As</sup>

Developing Websites Using IBM Web Content Manager 8.0

## Pass IBM C2040-928 Exam with 100% Guarantee

Free Download Real Questions & Answers PDF and VCE file from:

https://www.leads4pass.com/c2040-928.html

100% Passing Guarantee 100% Money Back Assurance

Following Questions and Answers are all new published by IBM Official Exam Center

- Instant Download After Purchase
- 100% Money Back Guarantee
- 365 Days Free Update
- 800,000+ Satisfied Customers

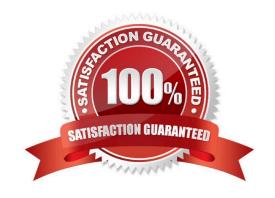

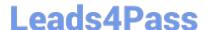

### https://www.leads4pass.com/c2040-928.html

2024 Latest leads4pass C2040-928 PDF and VCE dumps Download

#### **QUESTION 1**

Cindy has created a Style Sheet component named "corp\_style" within the component library. This stylesheet needs to be added to each of her site\\'s presentation templates.

Which of the following options is the appropriate wayto reference a stylesheet within a presentation template?

A. [component name="corp\_style"]

B. [element name="corp\_style"]

C.

D.

Correct Answer: A

#### **QUESTION 2**

Which of the following statements best describes the role of the workspace?

A. A workspace is aninterface to IBM Web Content Manager that is associated with a user. Using a workspace item, the user can perform operations as that user.

B. A workspace is an interface to Web Content Manager that is associated with a library. Using a workspace item, theuser can access all items in a library.

C. A workspace is an interface to Web Content Manager that is associated with the Web Content Manager administrator. Using a workspace item, the user can perform operations as the Web Content Manager administrator.

D. A workspace is an interface to Web Content Manager that is associated with a library. Using a workspace item, the user can access all items in a library as the Web Content Manager administrator.

Correct Answer: A

#### **QUESTION 3**

Sadie has created a menu thattypically returns 50-100 content items. She does not want to show the entire list at one time; instead she wants to show 10 items at a time with the ability to page-through the matches in groups of 10. How can Sadie accomplish this task?

A. Create a PageNavigation component and embed the component in the menu\\'s footer using a [PageInfo] tag.

B. Create a Page Navigation component and embed the component in the menu\\'s footer using a [Component] tag.

C. Create a Page Navigation component and embed the component in the presentation template that renders the menu using a [Component] tag.

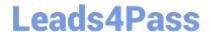

### https://www.leads4pass.com/c2040-928.html

2024 Latest leads4pass C2040-928 PDF and VCE dumps Download

D. Check the Show items in Pages option in the menu. Select the appropriate number of items to be shown per page.

Correct Answer: B

#### **QUESTION 4**

Franklin is an IBM Web Content Manager administrator for his company. His company has another content management system where content authoring is done. They have a custom application that provides the update as an RSS feed that can be consumed by IBM WebSphere Portal server - Web Content Integration to consume and then render contents from WebSphere Portal server. The feed contains many embedded links to images using the image tag. Franklin wants these images to be saved as image components and the referenceupdated when the content is created.

What configuration changes are required to enable automatic image tag processing?

- A. Edit the disable.img.proc setting in the WCMConsumerPlugin.properties file, set it to "false," and restart the WebSphere Portal server.
- B. Edit the enable.img.proc setting in the WCMConsumerPlugin.properties file, set it to "true," and restart the WebSphere Portal server.
- C. Edit the process.img.tag setting in the WCMConsumerPlugin.properties file, set it to "true," and restart the WebSphere Portal server.
- D. Edit the process.img.tag setting in the WCMConsumerPlugin.properties file, set it to "enabled," and restart the WebSphere Portal server.

Correct Answer: A

#### **QUESTION 5**

Jim created a content page that is linked to a content item using the Manage Pages administration portlet. The page also contains an IBM Web Content Manager Viewer portlet, but noweb content has been selected in the Configure or Edit Shared Settings mode for the portlet.

What is rendered when users access this page?

- A. The portlet displays the content that has been specified in the web content section of the page.
- B. The portlet displays "Welcome to Web Content Manager" and the "Get Started Now" link.
- C. The portlet is not rendered, and users see a blank page.
- D. Users get the message: Portlet Unavailable.

Correct Answer: A

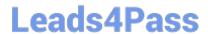

# https://www.leads4pass.com/c2040-928.html 2024 Latest leads4pass C2040-928 PDF and VCE dumps Download

C2040-928 VCE Dumps

C2040-928 Practice Test

C2040-928 Study Guide